# ESCUELA SUPERIOR POLITÉCNICA DEL LITORAL

## Instituto de Tecnologías

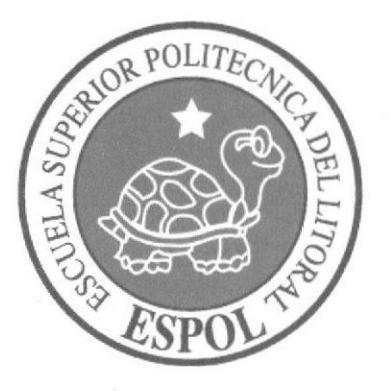

## Programa de Especialización Tecnológica en Electricidad, Electrénica y Telecomunicaciones

## Seminario de Graduación ROBOTS MANIPULADORES ''SELECCIONADOR POR TAMAÑO''

## TESINA DE SEMINARIO

Previa a la obtención del Titulo de:

## Tecnología en Electrónica

Presentado por:

## Pablo Vera Figueroa

### Israel León Chicaiza

Guayaquil - Ecuador

### 20tl

## **AGRADECIMIENTO**

 $\frac{1}{2}$ 

A Dios

A nuestros padres A nuestros familiares A nuestros profesores de seminario Msc. Eloy Moncayo Lcdo. Camilo Arellano

Por su apoyo incondicional y su valiosa enseñanza sin las cual no hubiésemos podido culminar nuestro trabajo.

# TRIBUNAL DE SUSTENTACIÓN

maa ۱o

Eloy Moncayo Triviño, MSc. Profesor de Seminario de Graduación

Camilo Arellano Arroba, Lcdo. Profesor Delegado del Director de INTEC

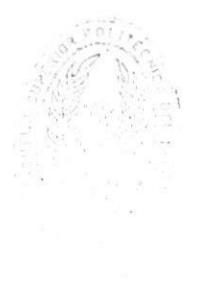

 $\sim 10^{12}$ 

# **DECLARACIÓN EXPRESA**

"La responsabilidad del contenido de esta Tesina de Seminario, me corresponde exclusivamente; y el patrimonio intelectual de la misma a la ESCUELA SUPERIOR<br>POLITÉCNICA DEL LITORAL".

 $800$ Pablo Vera Figueroa

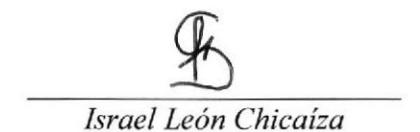

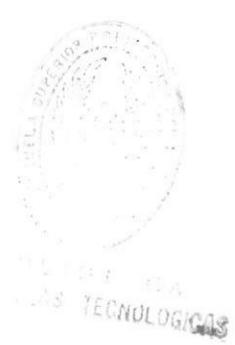

 $\overline{3}$ 

# **INDICE GENERAL**

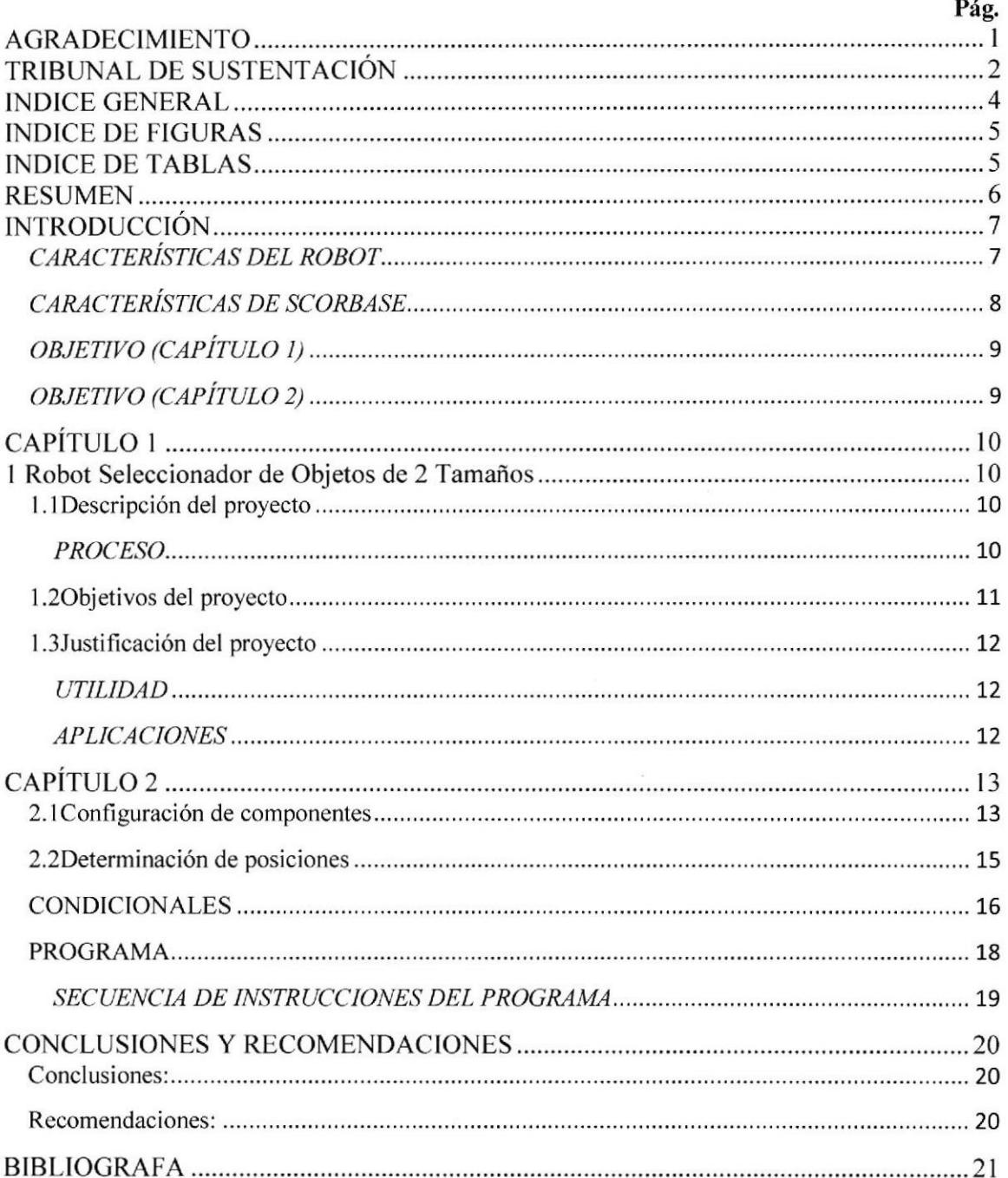

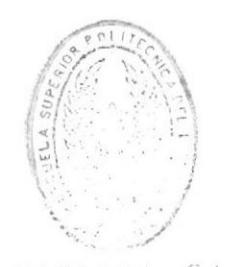

DIRECTOR CA

# INDICE DE FICURAS

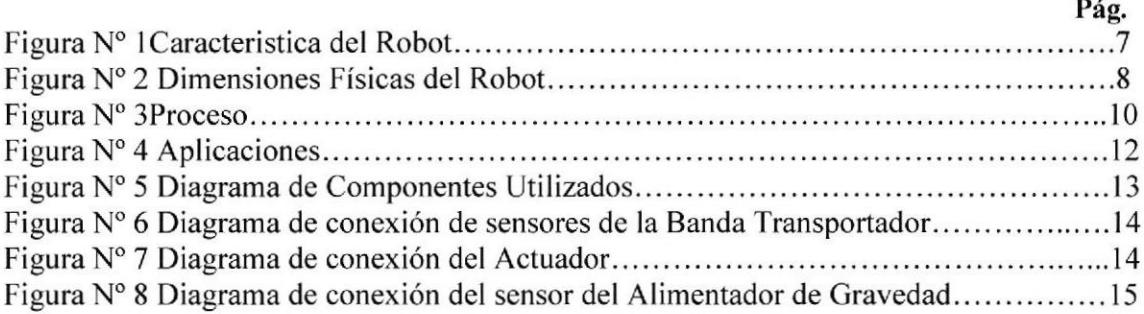

# INDICE DE TABLAS

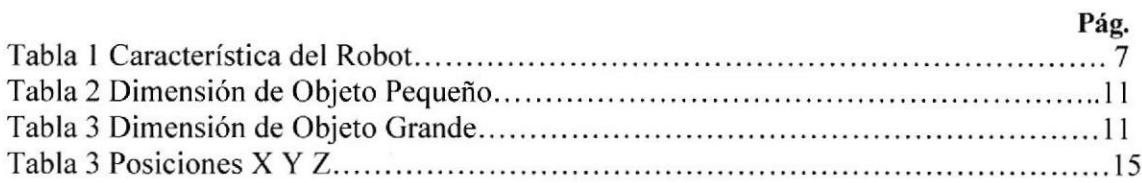

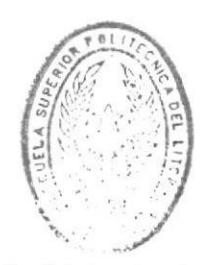

 $\text{BIBL1:} \quad \text{F.d.C.A}$ DE ESGUELAS IECNULOGICAS

### **RESUMEN**

El Robot Manipulador Scorbot-ER 4u ha sido utilizado para desempeñar la función de seleccionar objetos por sus diversos tamaños y dependiendo del tamaño de los mismos los enviará a sus distintos destinos previamente definidos.

Para su implementación utilizamos los siguientes elementos:

- 
- 
- 
- 
- 
- 
- V Robot Manipulador Scorbot-ER 4u<br>
V Base Lineal<br>
V Banda transportadora<br>
V Alimentador de Gravedad<br>
V Semáforo<br>
V Sensores<br>
V Interface controladora USB de dispositivos de entrada y salida<br>
V Software de programación "Sc
- 
- 

Este trabajo presenta una solución y los problemas que resolvimos en su desarrollo.

# **INTRODUCCIÓN**

## CARACTERÍSTICAS DEL ROBOT

El Scorbot-ER 4u es un robot articulado vertical, similar a un brazo, con 6 ejes para su movimiento, efectuado por motores DC.

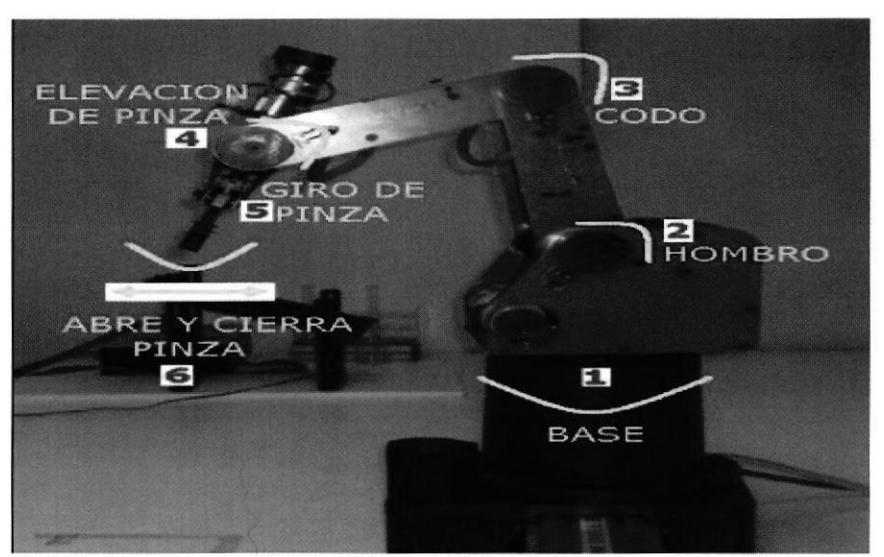

Figura Nº 1 Caracteristica del Robot

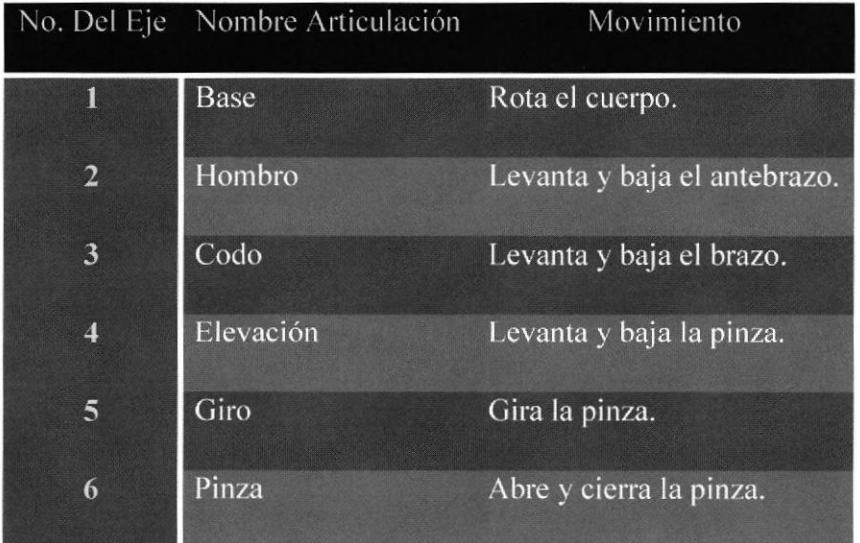

Tabla 4 Característica del Robot

El brazo tiene un área de operación definida por sus dimensiones físicas.

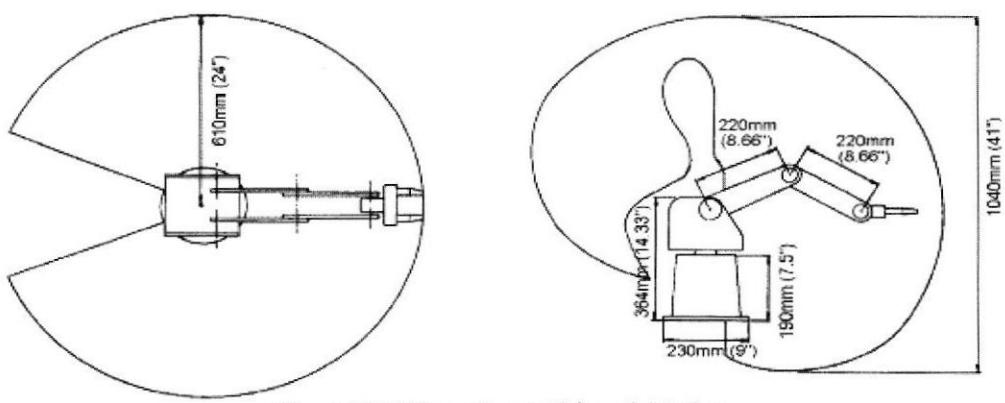

Figura Nº 2 Dimensiones Físicas del Robot

### CARACTERÍSTICAS DE SCORBASE

- Control y visión en tiempo real del estado de los cinco ejes del robot, la pirza y dos periféricos. a
- r Control y supervisión en tiempo real del estado de las 8 entradas y salidas de que dispone el controlador. Se pueden asignar nombres a cada entrada y salida. SCORBASEpro ofrece 4 entradas analógicas y 2 salidas analógicas.
- Definición, muestra de posiciones y movimiento manual en coordenadas de ejes (en unidades de codificador). Las coordenadas cartesianas (XYZ, elevación de pinza y giro de pinza) están disponibles en SCORBASE nivel 3 y pro. a
- a Definición del movimiento del robot en modo ejes, lineal, circular y spline, con 10 puntos de escala para la velocidad.
- · Por defecto hasta 100 posiciones y 1000 líneas de programa activas. Programación de interrupciones para el cambio del estado de las entradas.
- <sup>a</sup> Programación de variables en niveles 3 y pro.

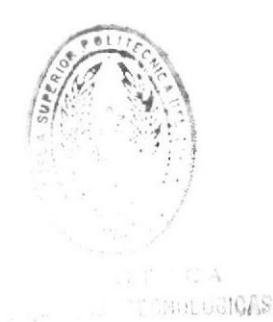

#### OBJETIVO (CAPíTULO I)

Dar a conocer todos los pasos para hacer posible la realización de el proceso o tarea (requerimiento mínimo) a realizar por el robot Scorbot Er 4u, el cual es seleccionar 2 objetos con diferentes dimensiones y poderlos clasificar. Además se presentaran normas de seguridad y podremos ver porque sería importante que el robot realice este proceso.

## OBJETIVO (CAPÍTULO 2)

Ver de una forma más detallada cómo se va a hacer posible la realización del proyecto, mostrará a manera de bloque los componentes utilizados para la ejecución del programa, también podremos ver las conexiones de algunos elementos como sensores, actuadores, etc. Además presentará todas las condiciones así como lazos y saltos que el programa tiene que realizar, posiciones del robot Scorbot Er 4u y por último tendremos un diagrama de flujo y las líneas de instrucciones del programa.

## CAPÍTULO 1

#### I Robot Seleccionador de Objetos de 2 Tamaños

#### L I Descripción del proyecto

#### PROCESO

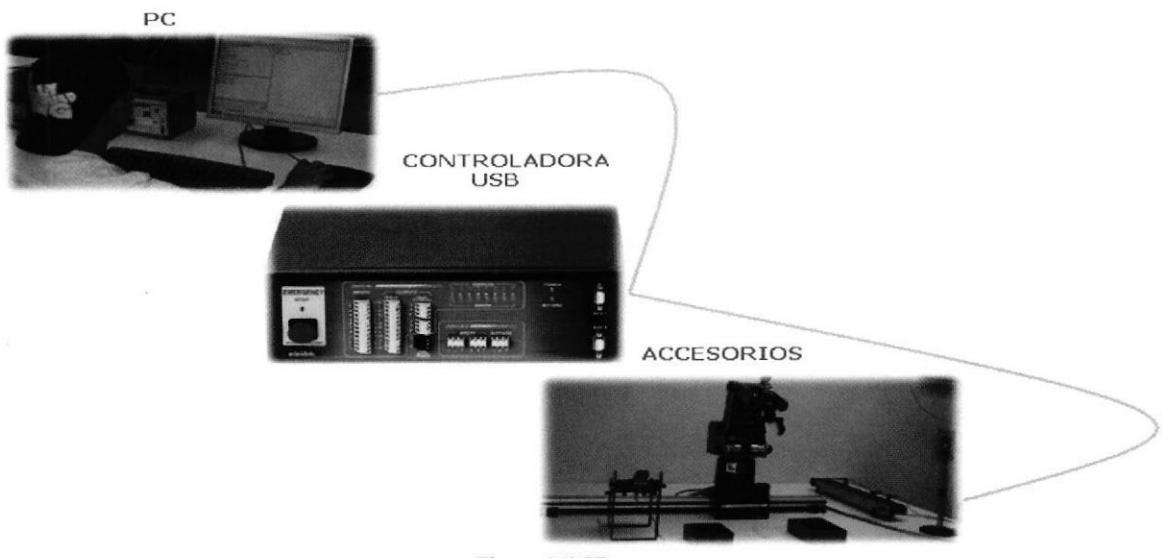

Figura N'3Proceso

El robot Scorbot Er 4u tendrá que seleccionar 2 objetos de distintos tamaños y los clasificará, para esto el robot va a seleccionar uno por uno los objetos de el alimentador por gravedad y se moverá a través de la base lineal para llevarlos a la banda transportadora donde los ubicará. En la banda transportadora estarán ubicados 2 sensores ópticos (entradas I y 2), los cuales detectaran el tamaño de cada objeto; si el segundo sensor (entrada 2) está apagado, el programa salta a una etiqueta llamada SENSOR para seguir preguntando hasta que la entrada 2 se active. Una vez activada la entrada 2 el programa manda a parar la banda transportadora y a la vez preguntará si el primer sensor (entrada 1) se encuentra activado, si es asi mandará a una subrutina llamada GRANDE la cual enviará el objeto a su respectivo destino (caja grande), caso contario si al preguntar a la entrada 1 detecta que se encuentra desactivada seguirá ejecutando el programa y enviará el objeto a su otro destino (caja pequeña).

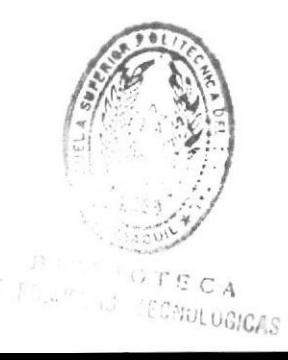

### l.2Objetivos del proyecto

El requerimiento mínimo de este proyeclo es que el Robot Scorbot Er 4u tendrá que seleccionar dos objetos hechos del mismo material pero con distintos tamaños siendo sus dimensiones limitadas como podemos ver en las siguientes tablas:

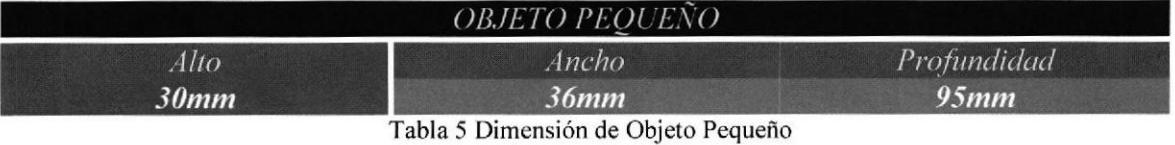

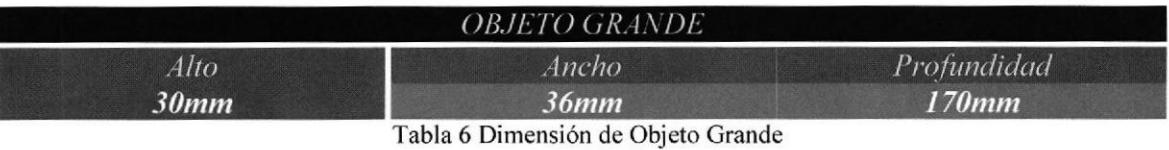

Una vez seleccionados los objetos el robot tendrá que llevarlos a sus distintas cajas según su respectivo tamaño.

Los pasos que tendrá que realizar el robot para lograr este objetivo son los siguientes:

- 1. Tomar los objetos del alimentador de gravedad
- Evaluar sus tamaños mediante los sensores de la banda transportadora. 2
- Llevarlos a sus respectivas caias definidas por el tamaño de los mismos. 3

Para la realización de este proyecto se tuvo que considerar una velocidad no muy rápida de (5) en Scorbase, con la única finalidad de que si se presenta una falla en el proceso de realización pueda evitar movimientos bruscos que dañarían a el robot y también para precautelar nuestra propia seguridad.

Otra forma de salvaguardar la seguridad es que necesitamos utilizar un semáforo el cual nos pueda indicar mediante sus luces en que momentos se puede o no ingresar y tocar el robot en casos de que se presenten fallas.

Todos los accesorios utilizados en este proyecto son de vital importancia ya que sin uno de ellos no hubiera sido posible la realización del mismo. Los sensores permiten evaluar estados para que el robot pueda saber en qué momento y donde tiene que ir; y el actuador es el que nos va a permitir dar inicio a este proceso.

1.3 Justificación del proyecto

#### **UTILIDAD**

La tarea realizada por este robot es de suma importancia y muy beneficiosa, ya que; si una empresa contara con este servicio, se estaría ahorrando una gran cantidad de dinero, además de que este robot estaría haciendo un trabajo con un margen de error casi nulo ya que todo su funcionamiento dependería de cómo se lo programe.

### **APLICACIONES**

En una industria de fabricación de dulces donde la persona que paletiza las cajas ya terminadas y listas para ser distribuidas requiere de muchas horas de estar parado y moverse constantemente cargando las cajas, además de que son los mismos movimientos durante toda la jornada sería muy útil el brazo robótico programado para esta tarea.

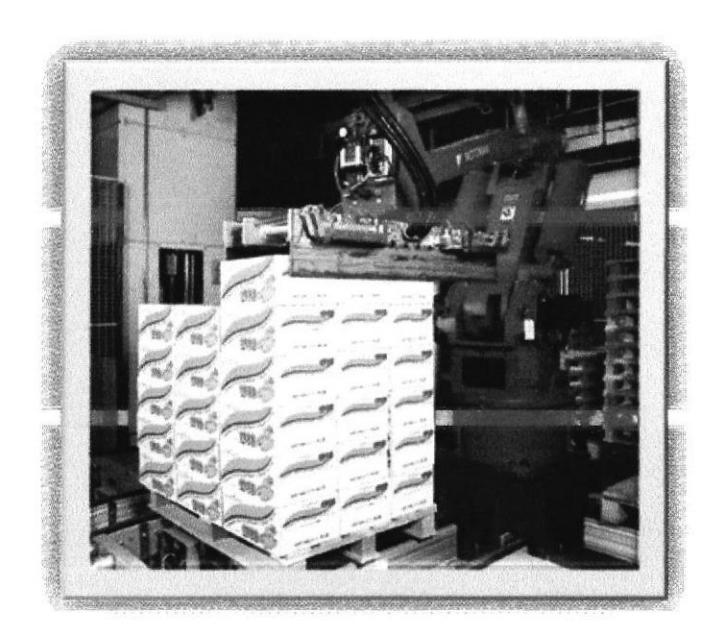

Figura  $N^{\circ}$  4 Aplicaciones

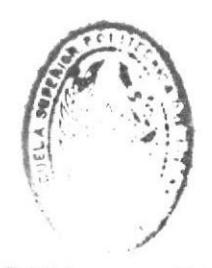

12

CA DE ESCULLAJ RECHOLOGICAS

# CAPÍTULO 2

### 2 Programa Solución

### 2.1 Configuración de componentes

 $\cdot$ 

## DIAGRAMA DE COMPONENTES UTILIZADOS EN EL PROYECTO

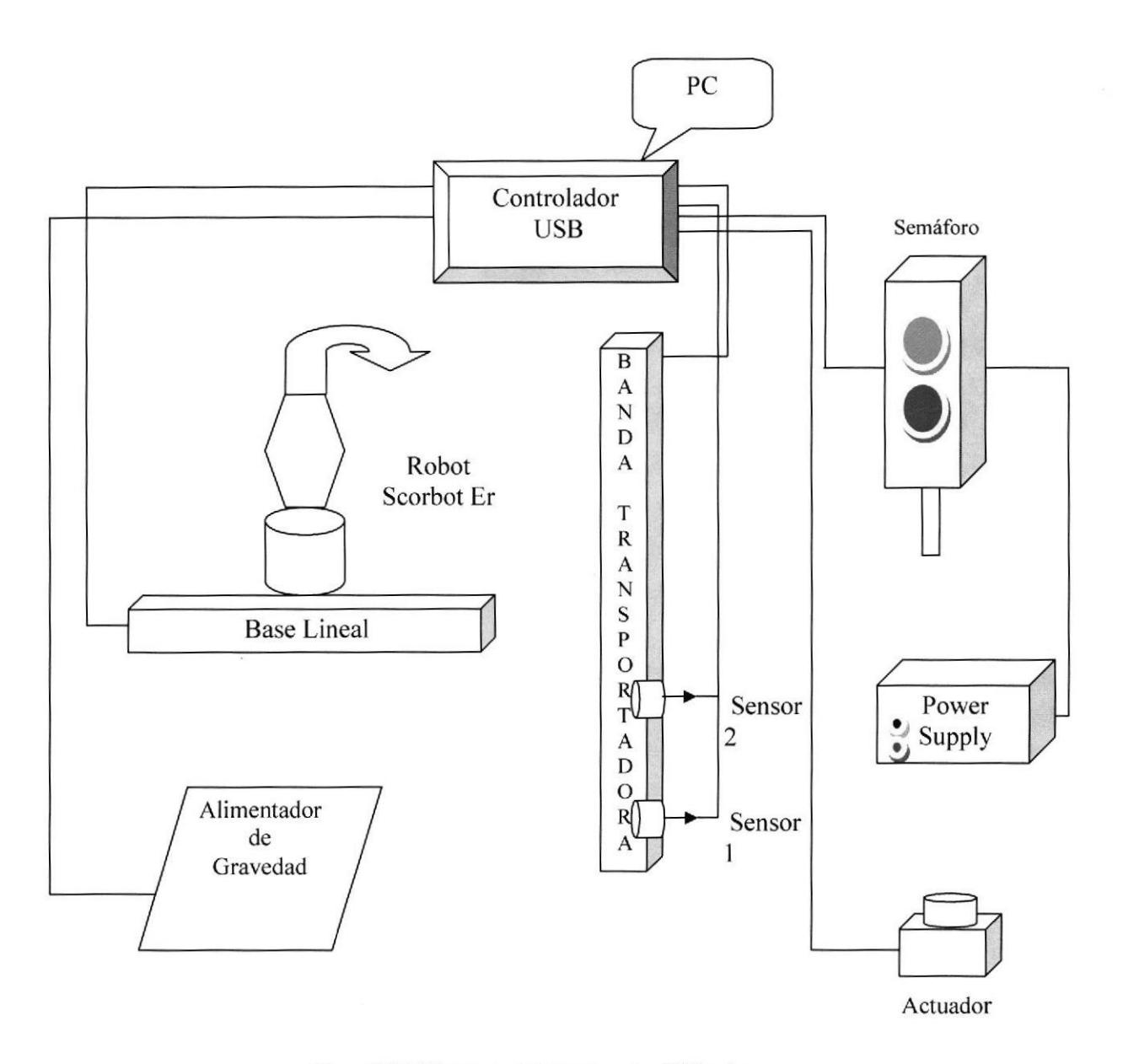

Figura Nº 5 Diagrama de Componentes Utilizados

## DIAGRAMA DE CONEXIÓN DE LOS SENSORES DE LA BANDA TRANSPORTADORA

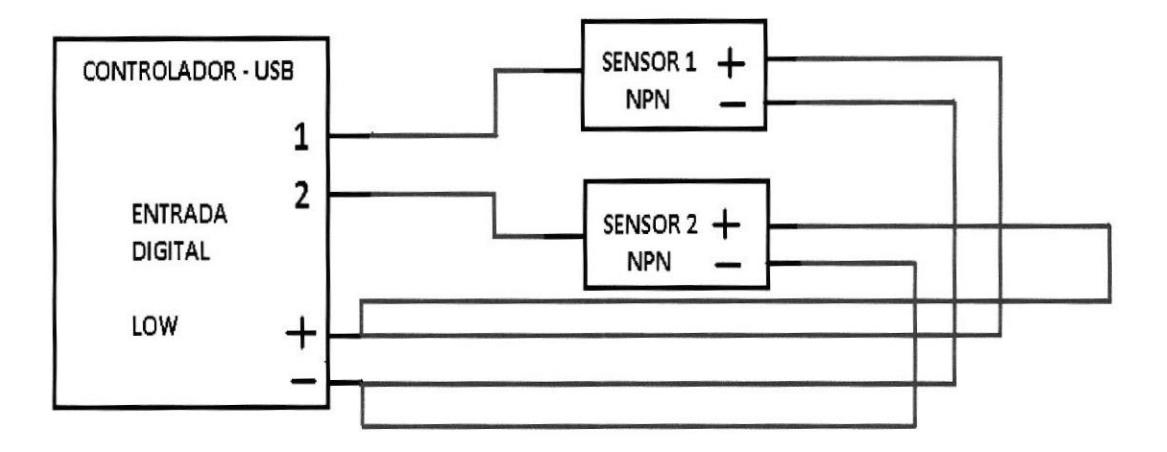

Figura N'6 Diagrama de conexión de sensores de la Banda Transportadora

## DIAGRAMA DE CONEXION DEL ACTUADOR

 $\overline{\mathbf{z}}$ 

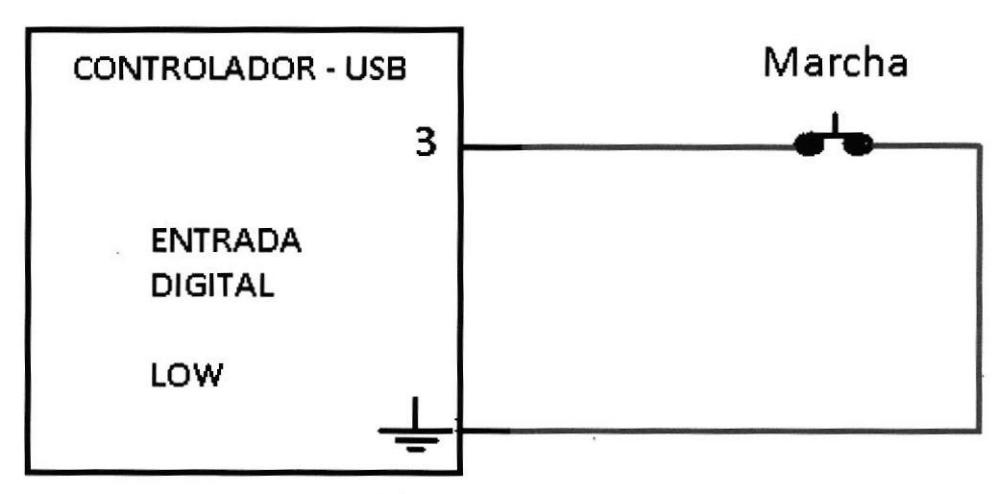

Figura Nº 7 Diagrama de conexión del Actuador

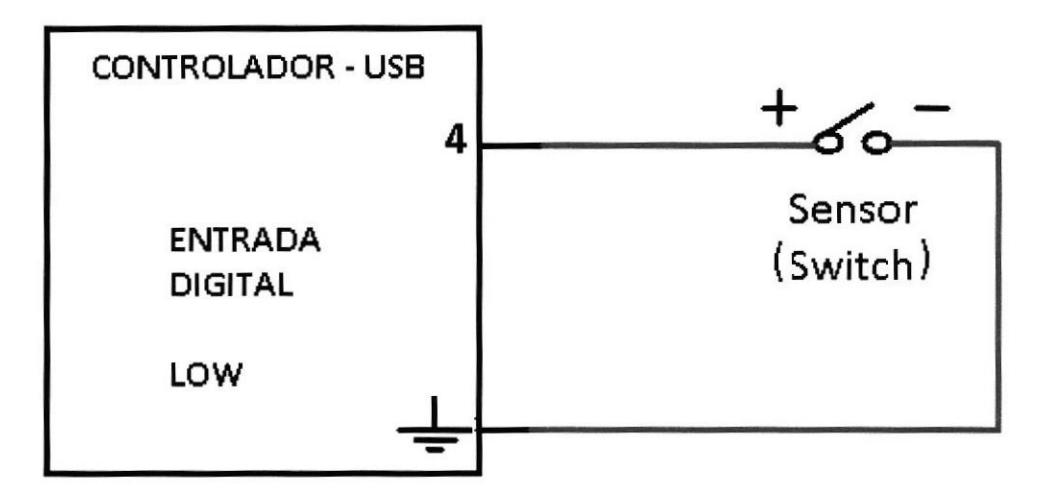

DIAGRAMA DE CONEXIÓN DE EL SENSOR DEL ALIMENTADOR DE GRAVEDAD

Figura Nº 8 Diagrama de conexión del sensor del Alimentador de Gravedad

### 2.2Determinación de posiciones

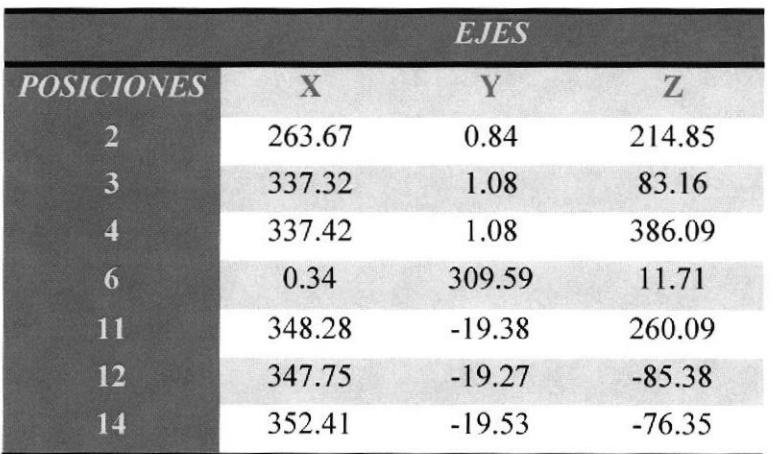

Tabla 7 Posiciones X Y Z

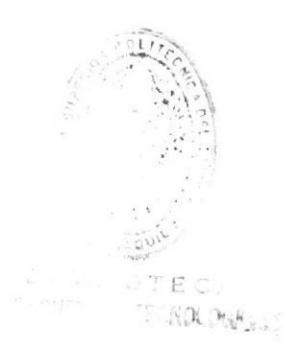

#### CONDICIONALES

 $LAZO$ #1

INICIO (ETIQUETA)

Desactiva Salida 5

Activa Salida 6

CONDICIÓN # 1

#### Si Entrada 3 ON salta INICIO

CONDICIÓN #2

#### Si la Entrada 4 OFF salta INICIO

 $LAZO$ #2

Desactiva Salida 6

Activa Salida5

Abrir Pinza

Ir a Posición 5 Velocidad 5

Abrir Pinza

Ir a Posición 2 Velocidad 5

Ir a Posición 3 Velocidad 5

Cerrar Pinza

- Ir a Posición 4 Velocidad 5
- Ir a Posición 5 Velocidad 5

Ir a Posición 6 Velocidad 5

Abrir Pinza

Iniciar Cinta Eje 8 Velocidad 5

 $CONDICION # 3$ 

SENSOR (ETIQUETA)

### Si Entrada 2 OFF salta SENSOR

Parar la cinta

 $CONDICIÓN$ #4

Si la Entrada I ON salta GRANDE

 $LAZO$ #3

Ir circularmente a Posición 9 a través 10 Velocidad 5

Cerrar Pinza

lraPosición 1l Velocidad <sup>5</sup>

Ir a Posición I2 Velocidad <sup>5</sup>

Abrir Pinza

lr a Posición ll Velocidad <sup>5</sup>

 $SALTO$ #1

Salta INICIO

 $LAZO$ #4

GRANDE (ETIQUETA)

lr circularmente a Posición 9 a través l0 Velocidad <sup>5</sup>

Cerrar Pinza

Ir a Posición ll Velocidad <sup>5</sup>

Ir a Posición 13 Velocidad 5

Ir a Posición l4 Velocidad <sup>5</sup>

Abrir Pinza

Ir a Posición 11 Velocidad 5

SALTO #2

Salta INICIO

**PROGRAMA** 

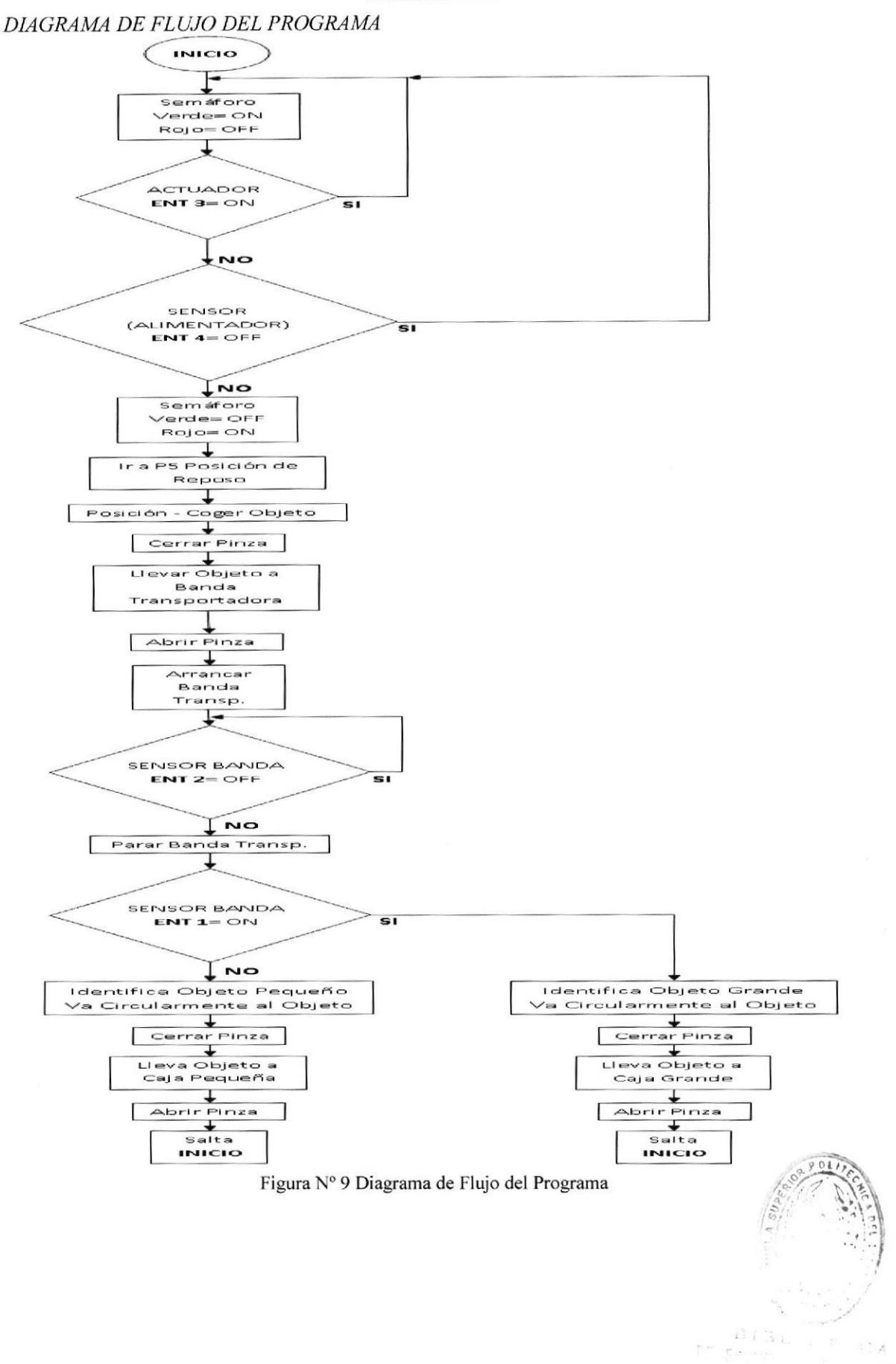

SECUENCIA DE INSTRUCCIONES DEL PROGRAMA

## 1 INICIO:

2 Desactiva Salida 5

- 3 Activa Salida 6
- 4 Si Entrada 3 On salta a INICIO
- 5 Si Entrada 4 Off salta a INICIO
- 6 Desactiva Salida 6
- 7 Activa Salida 5
- 8 Ir a la Posicion 5 velocid. 5
- 9 Abrir Pinza
- 10 Ir a la Posicion 2 velocid. 5
- 11 Ir a la Posicion 3 velocid. 5
- <sup>1</sup>2 Cerra¡ Pinza
- 13 Ir a la Posicion 4 velocid. 5
- 14 Ir a la Posicion 5 velocid, 5
- 15 Ir a la Posicion 6 velocid. 5
- 16 Abrir Pinza
- 17 Iniciar Cinta eje 8 a velocid. 5 en direccion Mas
- 18 SEHSOR:
- 19 Si Entrada 2 Off salta a SENSOR
- 20 Parar Cinta eje 8
- 21 Si Entrada 1 On salta a GRANDE
- 22 Ir circularmente a la Posicion 9 a traves 10 velocid. 5
- 23 Cerrar Pinza
- 24 Ir a la Posicion 11 velocid. 5
- 25 Ir a la Posicion 12 velocid. 5
- 26 Abrir Pinza
- 27 Ir a la Posicion 11 velocid. 5
- 28 Salta a INICIO
- 29 GRANDE:

30 Ir circularmente a la Posicion 9 a traves 10 velocid. 5

- 31 Cerrar Pinza
- 32 Ir a la Posicion 11 velocid. 5
- 33 Ir a la Posicion 13 velocid. 5
- 34 Ir a la Posicion 14 velocid. 5
- 35 Abrir Pinza
- 36 Ir a la Posicion 11 velocid. 5
- 37 Salta a lHlClO
- 38

### CONCLUSIONES Y RECOMENDACIONES

#### Conclusiones:

Nuestro proyecto ha servido de gran beneficio a lo largo de la realización del mismo, ya que nos hemos podido dar cuenta de la gran utilidad de los brazos robóticos, si bien es cierto el Scorbot Er 4u es muy pequeño, también sabemos que hoy en la actualidad, en las industrias se manejan brazos robóticos muchos más grandes realizando distintas funciones, como por ejemplo en fabricas de automóviles y embotelladoras.

Haber practicado con el Scorbot nos dio muchas ventajas, ya que en nuestro desempeño como tecnólogos posiblemente nos encontraremos brazos robóticos y tendremos una idea de por donde empezar, en lo que respecta a programación, además podremos interpretar los distintos programas que manejan los otros brazos robóticos. ya que los principios son los mismos.

En lo que respecta al proyecto en si, podemos concluir que el seleccionador por tamaño es un buen proyecto ya que se emplea mucho en el área industrial.

El haber trabajado en equipo nos enseñó que para lograr la realización de una tarea de manera más rápida es necesaria la organización de nuestro tiempo.

El principal objetivo de nuestro proyecto fue logrado con mucho éxito en base a los conocimientos adquiridos en el seminario por medio de nuestros expositores además de las prácticas realizadas clase a clase, las cuales fueron una base fündamental para lograr el objetivo.

Todo lo mencionado anteriormente ayudo a aumentar nuestros conocimientos y a tener una visión profesional.

Recomendaciones:

Sin duda una de las variantes que ayudaría a este proyecto para fututo es la de incluir más líneas de instrucciones con la finalidad de que el brazo robótico seleccione distintos tamaños de los mismos objetos, y esto sería posible aumentando más sensores.

Al aplicar este proyecto en una industria, un factor que podría mejorarlo sería aumentar su velocidad, cabe mencionar que este proyecto está listo para funcionar en una industria, obviamente se necesitará un brazo robótico más grande.

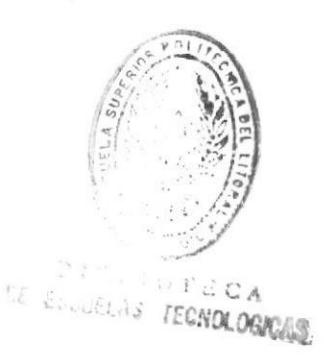

### **BIBLIOGRAFA**

Mechanical Engineering Handbook Lewis (1999). Ed Frank Kreith, CRC Press LLC.

FUNDAMENTALS OF ROBOTICS LINKING PERCEPTION TO ACTION H. Bunke (Univ. Bern, Switzerland) P. S. P. Wang (Northeastern Univ., USA)

Manual de Usuario SCORBASE para Windows Nivel 1, Nivel 2 y PRO, SCORBOT-ER 4 y Controlador PC. ESHED ROBOTEC LTD. (1999).

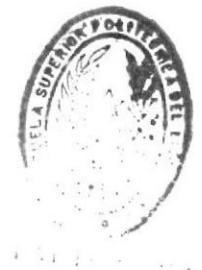

TE ENVELAS ITC. CAS